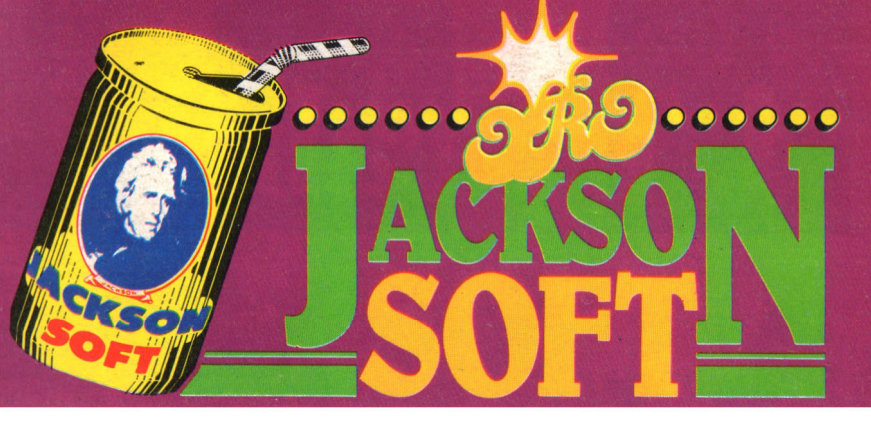

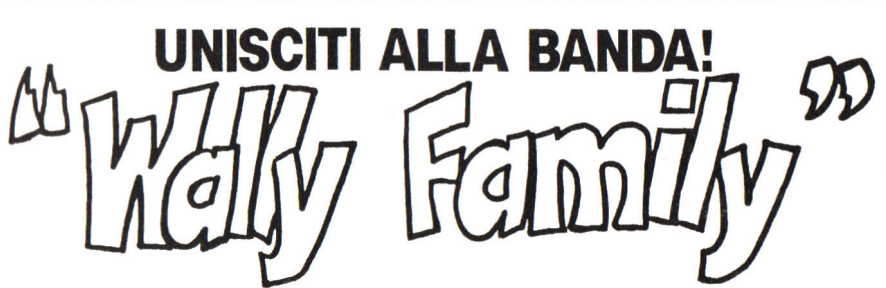

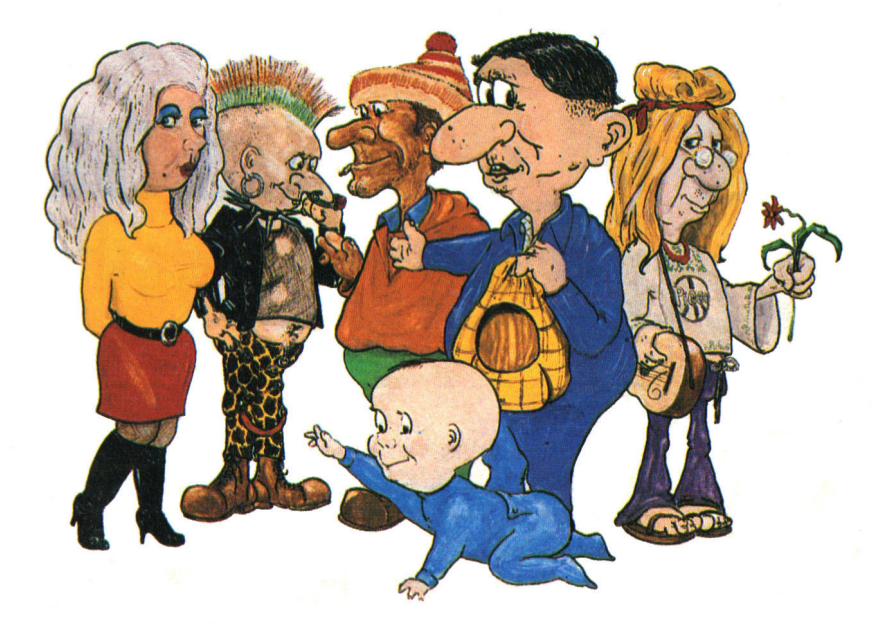

La softrivista con 28 pagine di strategia del gioco, rubriche, altri listati per

**SPECTRUM 48K** 

# i Tascabi

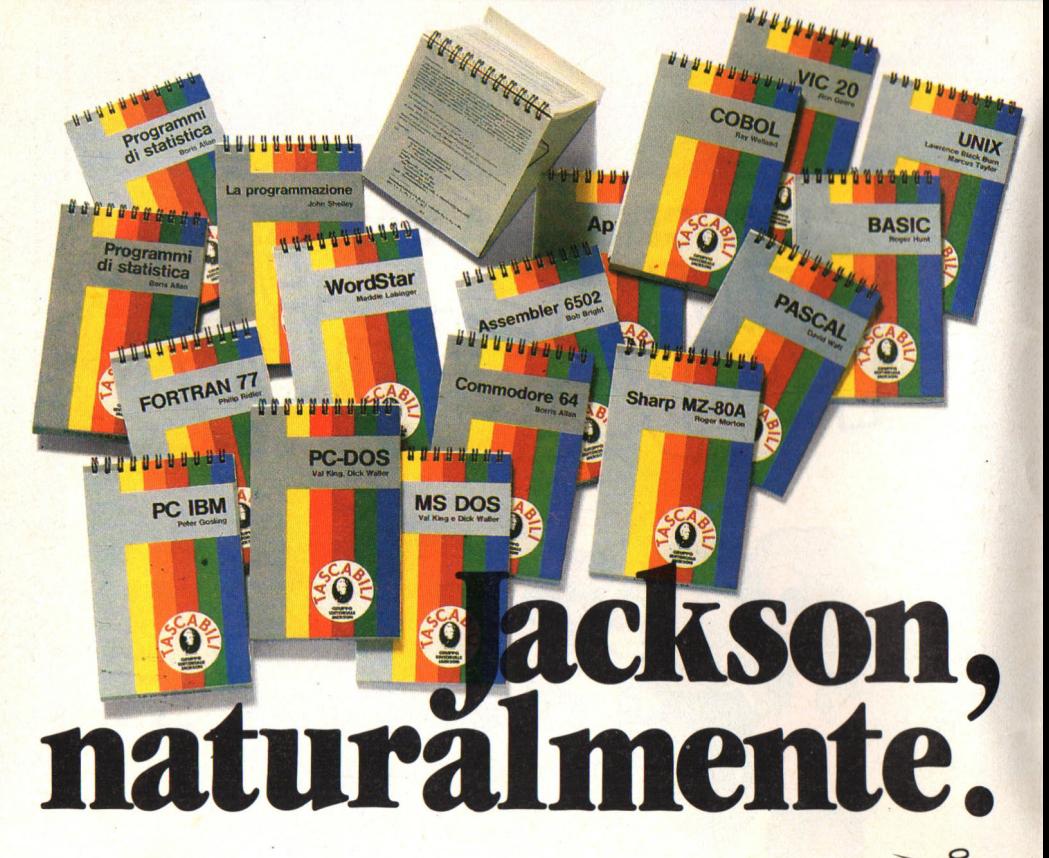

### **ELENCO DEI TITOLI DISPONIBILI**

I tascabili Jackson sono uno strumento prezioso per chi lavora con il computer

- SINCLAIR SPECTRUM cod. 017H **VIC 20 cod. 005H** -COMMODORE 64 cod. 002H ·PC IBM cod. 018H **APPLE IIc cod. 003H** SHARP MZ80A cod. 014H LA PROGRAMMAZIONE cod. 004H **WORD STAR cod. 008H** -UNIX cod. 009H LOGO cod. 020H MS-DOS cod. 019H -PROGRAMMI DI STATISTICA cod. 015H ·CP/M cod. 011H · PC-DOS cod. 012H

OGNI TASCABILE COSTA L. 8.500

-BASIC cod. 007H -ASSEMBLER Z80 cod. 016H ASSEMBLER 6502 cod. 013H **COBOL cod. 001H** FORTRAN 77 cod. 010H -PASCAL cod. 006H

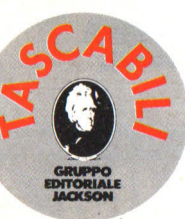

ritagliare (o fotocopiare) e spedire in busta chiusa a:<br>GRUPPO EDITORIALE JACKSON - Divisione Libri - Via Rosellini, 12 - 20124 Milano **CEDOLA DI COMMISSIONE LIBRARIA** 

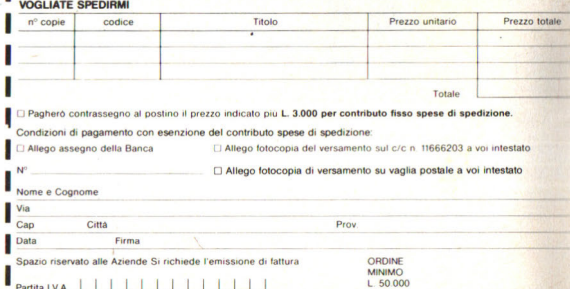

Partita | VA | | | | | | | | | | | | | | |

ı

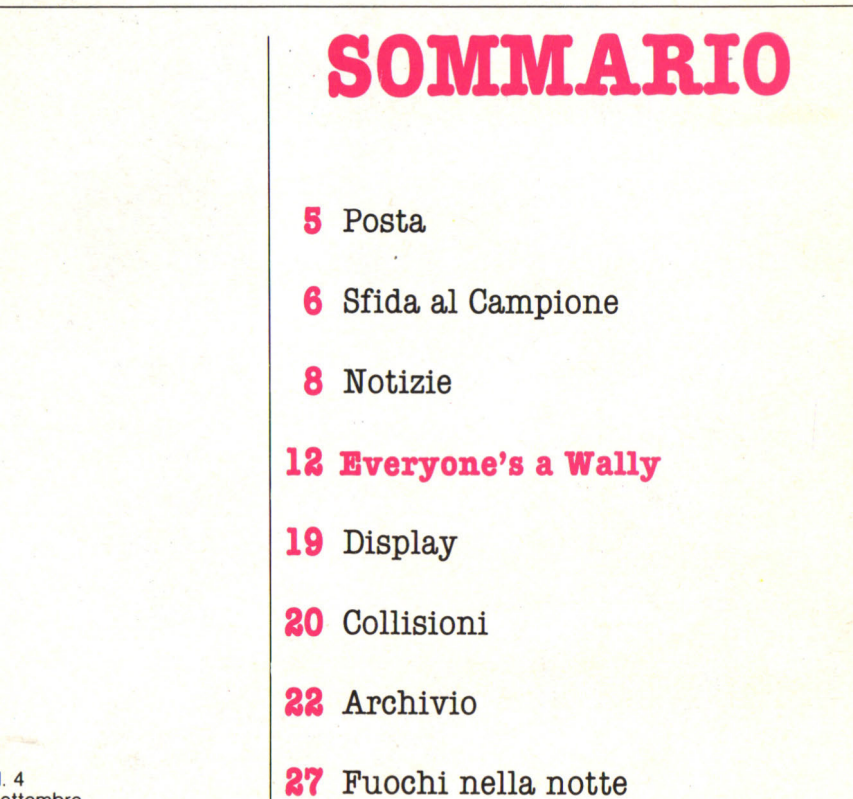

 $N.4$ **Settembre** 

> **GRUPPO EDITORIALE JACKSON s.r.l.**

**DIREZIONE, REDAZIONI E AMMINISTRAZIONE** 

Via Rosellini, 12 - 20124 Milano Telefoni: 68.03.68 - 68.00.54 68.80.951-2-3-4-5 Telex 333436 GEJ IT SEDE LEGALE: Via G. Pozzone, 55 - 20121 Milano

**DIRETIORE RESPONSABILE:**  Piero Zanga

**COORDINAMENTO EDITORIALE:**  Studio Vit.

**GRAFICA E IMPAGINAZIONE:**  Angela Cataldi

**FOTOCOMPOSIZIONE: Graphotek Via Astesani, 16 - Milano**  Tel. 64.80.397

**STAMPA:**  Grafika 78 - Pioltello - MI

**AUTORIZZAZIONE ALLA PUBBLICAZIONE:**  Trib. di Milano n. 60 dell'11-2-1985

### **PUBBLICITA**

**Concessionario per l'Italia** e l'Estero J.Advertising s.r.l.<br>V.le Restelli, 5<br>20124 MILANO Tel. (02)<br>68.82.895-68.80.606-68.87.233 68.82.895-68.80.6-06-68.87.233 Tlx 316213 REINA I **Concessionario esclusivo per la**  DIFFUSIONE in Italia e Estero: SODIP - Via Zuretti, 25 20125 MILANO **Spedizione in abbonamento**  postale Gruppo 11/70 Prezzo della rivista L. 10.000 Numero arretrati L. 20.000

© TUTTI I DIRITTI DI<br>RIPRODUZIONE O TRADUZIONE<br>DEGLI ARTICOLI E DEI PROGRAMMI PUBBLICATI SONO **RISERVATI** 

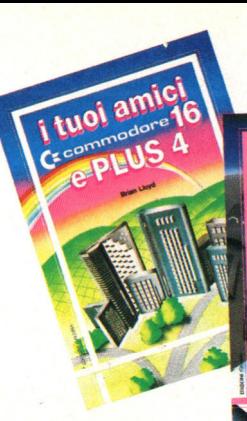

**TECNICHE**<br>DI PROGRAMMAZIONE SUL<br>Et commodore 64

dalla **1010**  $\overline{\mathbf{0}}$ I A A

Rita Bonelli, Luciano Pazzucconi, **Fabio Racchi COMMODORE 16:** 

### **SEMPRE D! PIÙ**

Un libro sul Commodore 16 per approfondire le conoscenze sulla macchina e sul suo BA-SIC. cod. 427B Pag. 336

Lire 35.000 Con cassetta

**David Lawrence TECNICHE** DI PROGRAMMAZIONE **SUL COMMODORE 64** L'arte della buona program-

mazine alla portata di chiunque possegga un Commodore 64

cod. 575D Pag. 176 **Lire 16,500** 

Daria Gianni, Carlo Tognoni **MSX: IL BASIC** Il primo libro sul BASIC MSX,

ritagliare (o fotocopiare) e spedire in busta chiusa a **GRUPPO EDITORIALE JACKSON - Divisione Libri - Via Rosellini, 12 - 20124 Milano CEDOLA DI COMMISSIONE LIBRARIA** 

### CLIATE COEDIDAL

П  $n^{\circ}$  —

Nom

Cogn

 $\overline{via}$ 

 $Cap$ 

Data

Partita I.V.A.

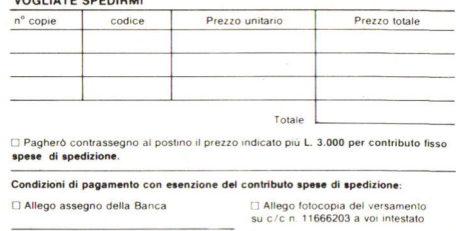

□ Allego fotocopia di versamento

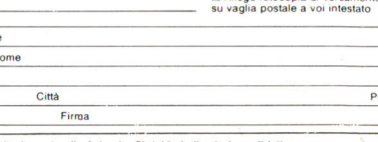

Spazio riservato alle Aziende. Si richiede l'emissione di fattura ORDINE **MINIMO**<br>L 50.000 che unisce le caratteristiche di un manuale di riferimento a quelle di un buon testo didattico di programmazione. cod. 417D Pag. 216 **Lire 20.500** 

OPRIMO

#### **Brian Lloyd** I TUOI AMICI COMMODORE 16 **E PLUS 4**

Anche i computer hanno un cuore: impara a programmare con i tuoi amici C16 e Plus 4. cod. 423B Pag. 168 **Lire 16,000** 

#### Rodnay Zaks IL TUO PRIMO COMPUTER

Una semplice introduzione al mondo dei personal orientata ad utenti alla loro prima esperienza con il computer. cod. 351D Pag. 240 **Lire 25.000** 

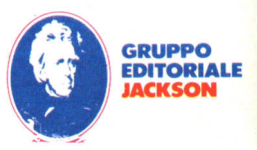

# **.----- - - --POSTA------- Una guida per programmare**

Ho da pochi mesi acquistato uno Spectrum 48 K. Dopo i primi mesi passati a giocare ho iniziato a realizzare i primi programmi.

Trovo però che il manuale venduto insieme al computer sia estremamente scarno. Potete consigliarmi qualche testo che mi aiuti.

### **Salvatore Inzirillo Catania**

I libri che trattano i problemi di programmazione sono ormai alcune centinaia. In particolare quelli che si occupano della programmazione e del Basic Spectrum toccano il centinaio. Scegliere non è dunque sicuramente una delle cose più facili.

Noi possiamo consigliarti uno dei più recenti pubblicati dal Gruppo Editoriale Jackson. Scritto da Mike Lord ha per titolo "Alla scoperta del Basic Spectrum •. Si tratta di un itinerario guidato attraverso tutte le caratteristiche della macchina assistito volta per volta da una serie di consigli e di piccoli programmi che aiutano a comprendere tutte le caratteristiche dello strumento.

Si passa quindi dall'istruzione Print, al trattamento delle variabili, agli ar-

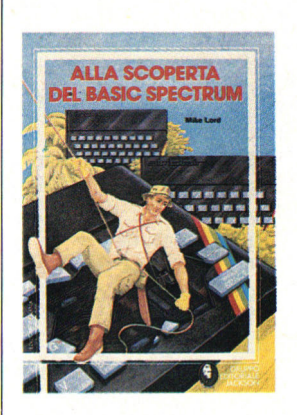

ray, alla definizione del movimento e così via. Il<br>volume. accompagnato accompagnato da una cassetta che registra tutti i programmi esposti su carta è in vendita a 34.000 lire.

# **Adventure**

Leggo spesso sulle riviste il termine Adventure riferito ad un tipo di gioco. Sapreste spiegarmi di cosa di tratta? **Cristiano Vecchi, Lodi** 

Gli adventure sono dei programmi nei quali ci si trova inseriti in una certa situazione e ci si deve muovere in un determinato, il più delle volte sconosciuto, ambiente. Invece di utilizzare joy-

stick o paddle per muoversi per esempio dentro un labirinto, si deve scrivere con la tastiera sul video il comando appropriato. Supponiamo che vi troviate all'interno di una stanza con una porta, un libro e una radio. Avete tre possibilità di azione: uscire dalla porta, accendere la radio o sfogliare il libro. Ciascuno di questi comandi vi farà avere dal computer delle risposte che vi indicheranno in quale direzione muovervi. La porta per esempio può non aprirsi senza un determinato codice che dovete andare a trovare all'interno delle pagine del libro o che dovete scoprire attraverso le parole della radio. Ci siamo spiegati? Speriamo di si. Gli adventure comunque stanno riscuotendo un grande successo in questo momento anche se in genere si tratta di programmi interamente realizzati in inglese.

Con il tagliando "sfida al campione" sono arrivate numerose fotografie di records.

Siete molto bravi a giocare ma purtroppo non possiamo sostenere lo stesso per le foto degli schermi inviateci.

Siamo sicuri che siete in buona fede e che i punteggi sono reali ma se riuscissimo a decifrarli anche dalle foto non sarebbe una cattiva cosa!

Ecco dunque alcuni consigli per fotografare bene il televisore.

Chi utilizza una fotocamera Polaroid o simili deve piazzarla davanti allo schermo su un cavalletto o su un piano ben stabile, alla distanza minima di messa a fuoco. Centrate il più possibile lo schermo, oscurate il locale chiudendo finestre e porte a vetri e, spegnendo le luci, immortalate il vostro successo.

Chi fotografa con una fotradizionale, metta alla distanza minima di messa a fuoco il suo obiettivo (meglio fotografare con un 50 mm) e si avvicini il più possibile al televisore controllando nel mirino che l'immagine dello schermo sia ben nitida e centrata. Anche in questo caso servitevi di un cavalletto e impostate un tempo di otturazione di 1/15 di sec. Se usate una pellicola a 100 ABA, impostate sulla

ghiera dei diaframmi il valore f 5,6 chiudete porte e finestre, spegnete la luce e scattate.

Per sicurezza fate anche una fotografia con il diaframma a f4.

Chi invece impiega una pellicola più sensibile, a 400 ABA, sempre con il tempo di 1/15 deve impostare un valore di diaframma di f8. Per sicurezza comunque, anche in questo caso fate un altro scatto a fll e a f5.6.

Non usate flash o potenti lampade verso lo schermo, perché otterrete soltanto la fotografia di un bel riflesso.

Se non vi fidate di questi consigli fate male. Le foto pubblicate per illustrare le recensioni di questo mese non sono poi male, vero?

# **Consigli per Pyjamarama**

Dai consigli per fotografare a quelli per aiutare il povero Wally in Pyjamarama.<br>Sono molti i lettori che,

disperati, ci hanno chiesto un aiuto.

Nella presentazione abbiamo voluto mettervi

# **SFIDA Al**

SFID!

Michele Avanzo di Vicenza ci ha inviato la fotografia che vedete riprodotta qui sopra; dichiara.ndo *di* avere raggiunto il record di 23800 punti nel gioco Brian Bloodaxe. Innanzitutto caro Michele, grazie per la fotografia e per l'attenzione verso Jackson Soft Oro, ma non ti pare che il record sia un po' bassina? E poi quei tre omini in basso a destra non ti dicono niente? Riprova e mandaci un record un po' più consistente, comunque come vedi

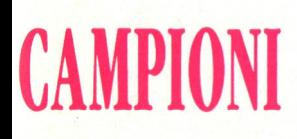

la fotografia la pubblichiamo lo stesso.

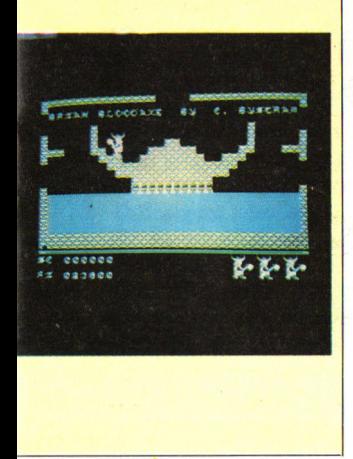

sulla buona strada, ora ecco altri suggerimenti. Una volta rese inoffensive le piante carnivore nel modo descritto nella presentazione e raccolta la tanica vuota, dovete tornare nella stanza delle galline e raccogliere la moneta.

Recatevi nuovamente in fondo alle scale ed entrate nella cucina. Attraversatela e azionate il pulsante dell'ascensore nella stanza accanto.

Ora recatevi nella stanza con i barili, attraversate la porta a sinistra e vi troverete nella stanza degli ascensori.

Andate verso il box numero "l" e saltate verso la lampada accendendola. Uscite dalla porta, attraversate la stanza con i fantasmi e riempite la tanica entrando nella porta di fronte.

Fate ritorno allo schermo degli ascensori e questa volta accendete la lampada numero "2".

Uscite nuovamente ed abbandonate in un posto sicuro la tanica con la benzina. Fatevi cambiare la moneta dalla macchina apposita, dove c'è il tasto di aiuto e andate nella stanza in cima alla prima rampa di scale. Entrate e raccogliete il martello. Scendete dalle scale e resettate l'ascensore. Ora salite tutte e due le rampe, entrate nella stanza da letto e azionate il bottone di aiuto.

Tornate nella stanza degli ascensori e prendete l'estintore in cambio del<br>martello. Selezionate Selezionate l'ascensore "l" e attraversando la stanza con i fantasmi entrate nella stanza con le ceste del té. Uscite dalla finestra ed

attraversando il terrazzo entrate nel cunicolo.

Evitando i mattoni andate verso destra e lasciatevi cadere, correte a sinistra, prendete la chiave quadrata, uscite a sini-<br>stra ed abbandonate abbandonate l'estintore.

Dirigetevi verso la seconda rampa delle scale, scendete ed entrate dalla porta frontale nella stanza del biliardo. Prendete la pistola laser senza lasciare la chiave quadrata.

Ora riazionate il pulsante degli ascensori e di aiuto. Andate alla stanza degli ascensori, accendete la lampada "3" e prendete la chiave triangolare.

Tornate alla stanza degli ascensori azionate la lampada "l" e poi... provate a continuare voi, che ne dite?

# NOTIZIE ~~~~~~~~~

# **JOYSTICK PER TUTTI I GUSTI**

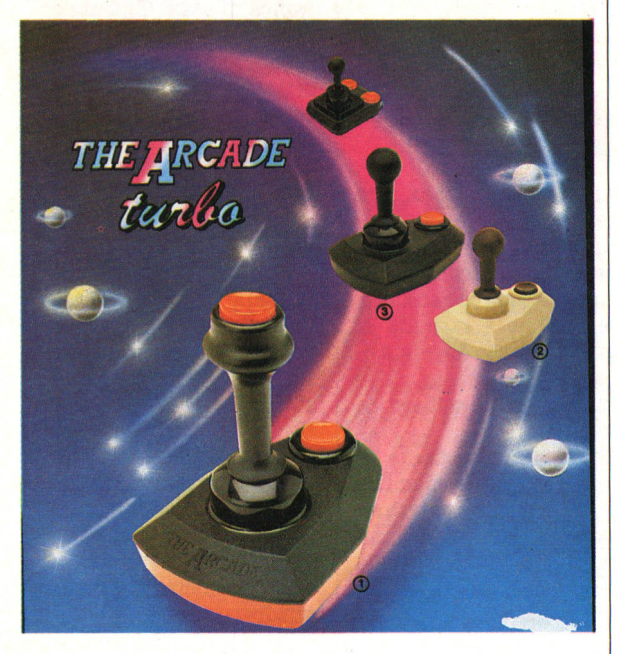

Grazie alle numerose interfaccia, il joystick, fino a poco tempo fa, sconosciuto accessorio per i possessori dello Spectrum, è diventato indispènsabile per chi vuole dare il massimo nelle sfide nei videogiochi. Il joystick Mastershot è

realizzato dalla Mastertronic e viene venduto in due versioni ad un prezzo di 15.000, e 39.000 lire. Particolarità interessante è la possibilità di giocare ad una distanza di 5 metri dal computer grazie ad un dispositivo ad alta precisione.

La versione più costosa è dotata di un meccanismo di autofuoco per sparare senza sosta.

Prodotti dalla Suzo sono invece il possente Super Stick e il The Arcade, sempre importati da Mastertronic.

Il primo vi dà la sensazione di trovarvi in una vera sala giochi.

Su una base ben solida è posta la leva del joystick con in cima il suo pulsante. Altri due pulsanti sono ai due lati della leva. Il secondo tipo è un joystick più classico ed è commercializzato in tre versioni: Turbo, compatibile con tutti gli standard, MSX compreso, Beige e Nero non compatibile con i computer MSX. Arcade ha inoltre due pulsanti di sparo e una ottima precisione grazie<br>all'utilizzo di microall'utilizzo interruttori.

# **COLORI A MILLE**

Sull'onda del ritorno ad una moda che fu dei primi anni settanta e che si ispirava in particolar modo ad immagini fantastiche e colorate, PSYCHE-DELIA della LLAMASOFT vi aiuta nel creare stupendi effetti e giochi di colori.

Tenendo fede alla filosofia della psichedelia che ricerca ovunque ispirazioni per i viaggi creativi, Jeff Minter, il realizzatore del programma, consiglia di lavorare con sottofondo musicale.

Immagazzinati nel programma ci sono già 8 figure che possono essere selezionate, miscelate e variate grazie a semplici comandi. Gli effetti ottenibili sono stupendi e attireranno l'attenzione di curiosi o creeranno l'atmosfera giusta durante qualche festa.

# **NOTIZIE LO SPORT NEL COMPUTER**

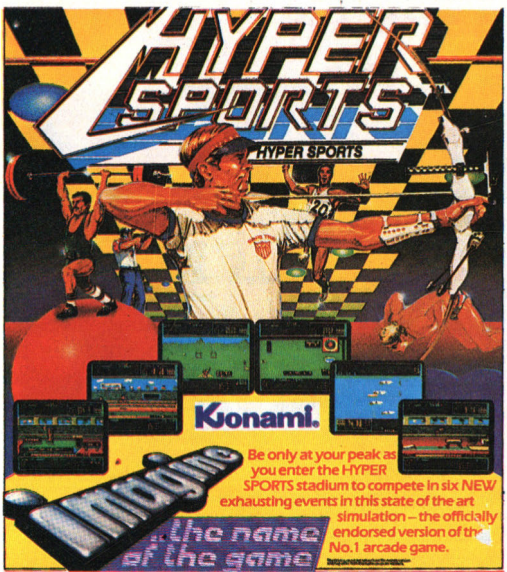

Hypersports, la famosa serie sportiva realizzata<br>originariamente dalla originariamente Konami per i videogiochi da bar ora è disponibile anche per lo Spectrum. Nuoto, tiro con l'arco, tiro al piattello, salto triplo, sollevamento pesi e l'esercizio al cavallo sono le specialità che l'Imagine ha incluso in Hypersports chiaramente ispirato alla seconda versione di Hyperolimpics.

La tecnica del gioco è uguale a quella utilizzata nelle versioni da bar. La velocità viene indicata da una barra, sono richiesti punteggi minimi per la qualificazione e esiste la possibilità di memorizzare i tre migliori risultati ottenuti.

Daley Thompson, il simpatico ed eccentrico campione olimpico di Decathlon è ancora protagonista di un nuovo videogioco.

La Ocean, dopo il successo dell'anno scorso del Daley Thompson's Decathlon, ha utilizzato il simpatico campione per realizzare Daley Thompson's Supertest. Tiro alla fune, tiro con la pistola, calci di rigore, tuffi, cannottaggio, cicli-

smo, slalom gigante e salto con gli sci sono le discipline che mettono alla prova la vostra abilità.

La Boxe, lo sport più antico del mondo, ha finalmente fatto il suo ingresso nel mondo dei giochi

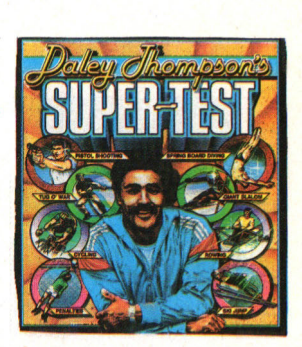

per computer.

Il primo progranima di questo tipo si chiama Frank Bruno's Boing ed è realizzata dalla Elite. Frank Bruno è lo sfidante britannico e deve incontrare 8 dei più terribili pesi massimi mondiali. Ironici e divertenti sono i nomi e le facce degli otto campioni da sfidare (l'ita-

liano con poca fantasia si chiama Ravioli Mafiosi) e diverse sono le loro caratteristiche.

La visione del gioco è stupenda e vi da quasi l'impressione di prendere i pugni. I round sono della durata di 3 minuti con tanto di Knock-down e K.O.

Il secondo gioco di boxe è Knock Out ed è realizzato dalla Alligata.

La visione del gioco è fissa e laterale.

Anche in questo caso si combatte per il titolo dei pesi massimi e difficile sarà rimanere in piedi per tutte le riprese senza crollare al tappeto.

# NOTIZIE -------------~

# **CAMBIO DELLA GUARDIA ALLA SINCLAIR**

La crisi che ha colpito il settore dei computer ha costretto uno dei pionieri del personal a cedere parte del suo "impero". Stiamo parlando di Sir Clive Sinclair, principale azionista della omonima ditta, che si è visto costretto a cedere il 75% delle azioni della Sinclair Research a Robert Maxwell, un editore proprietario del Mirror Group e di alcune pubblicazioni tra cui il Daily Mirror. La crisi della principale ditta inglese di micro computer sembra essere stata causata da grossi problemi di liquidità.

La Banca d'Inghilterra aveva già tentato una vana operazione di salvataggio verso le banche creditrici.

Maxwell ha dichiarato che la Sinclair rimane un importante patrimonio nazionale e che possiede un potenziale tecnologico<br>notevole

Chiaro il suo riferimento all'ultimo progetto del wafer semiconduttore ad integrazione di scala sviluppato dai ricercatori inglesi e richiesto dalle

Il passaggio di proprietà della Sinclair non deve allarmare i milioni di possessori dei computer inglesi.

La produzione di Spectrum + e QL non viene sospesa e nuovi progetti so-<br>no in cantiere.

Inoltre almeno per il futuro prossimo le case produttrici di software non hanno ancora minacciato il black out.

# **SINCLAIR 128K?**

La notizia fornita da alcu-<br>ne software house è clamorosa ed annuncia la prossima uscita di un nuovo Spectrum a 128K. •Non l'abbiamo ancora anche se siamo già in lista d'attesa. Ci aspettiamo la sua presentazione per il periodo di Natale• ha dichiarato il responsabile di una delle maggiori case produttrici di software inglese confermando cosi le anticipazioni già pubblicate su alcune riviste.

La nuova macchina sarà basata sullo Z80 e avrà incorporato un modo per commutare 64 e 16K di blocchi di RAM perché il chip a otto bit non può indirizzare 128K.

Alla Sinclair non smenti-<br>scono e affermano: «Abbiamo sempre desiderato che lo Spectrum diventasse una vera famiglia di computer e vogliamo vedere se riusciamo a farla crescere».<br>In attesa di una conferma

ufficiale, si parla anche di altri progetti come la realizzazione di una nuova interfaccia I.

Questo modello dovrebbe avere il microdrive incorporato e sarà venduto a metà prezzo rispetto al corrente sistema di Interfaccia I.

# **MOTIZIE ARRIVA SUPERMAN**

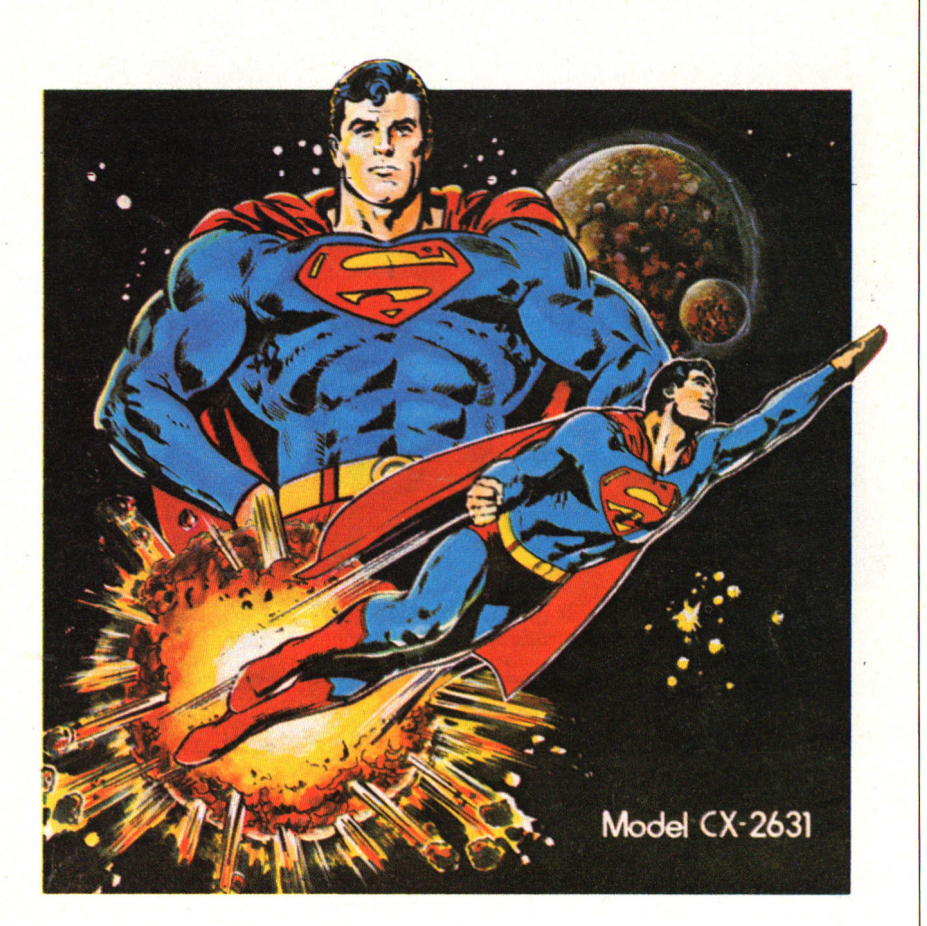

Superman, l'eroe per eccellenza sarà prossimamente il protagonista di un videogioco.

La Beyond ha infatti deciso di realizzare un gioco ispirato al famoso personaggio.

•Avrà il più possibile una

grafica simile ai cartoni animati ed ogni parte del gioco verrà approvato dalla DC comics, gli inventori di Superman• ha detto Clive Bailey responsabile della Monolith, l'etichetta che ha avuto l'incarico dalla Beyond di realizzare il gioco.

Sicuramente altri personaggi della DC comics come Batman e Supergirl verranno usati per altre avventure.

L'uscita di Superman è prevista per l'autunno.

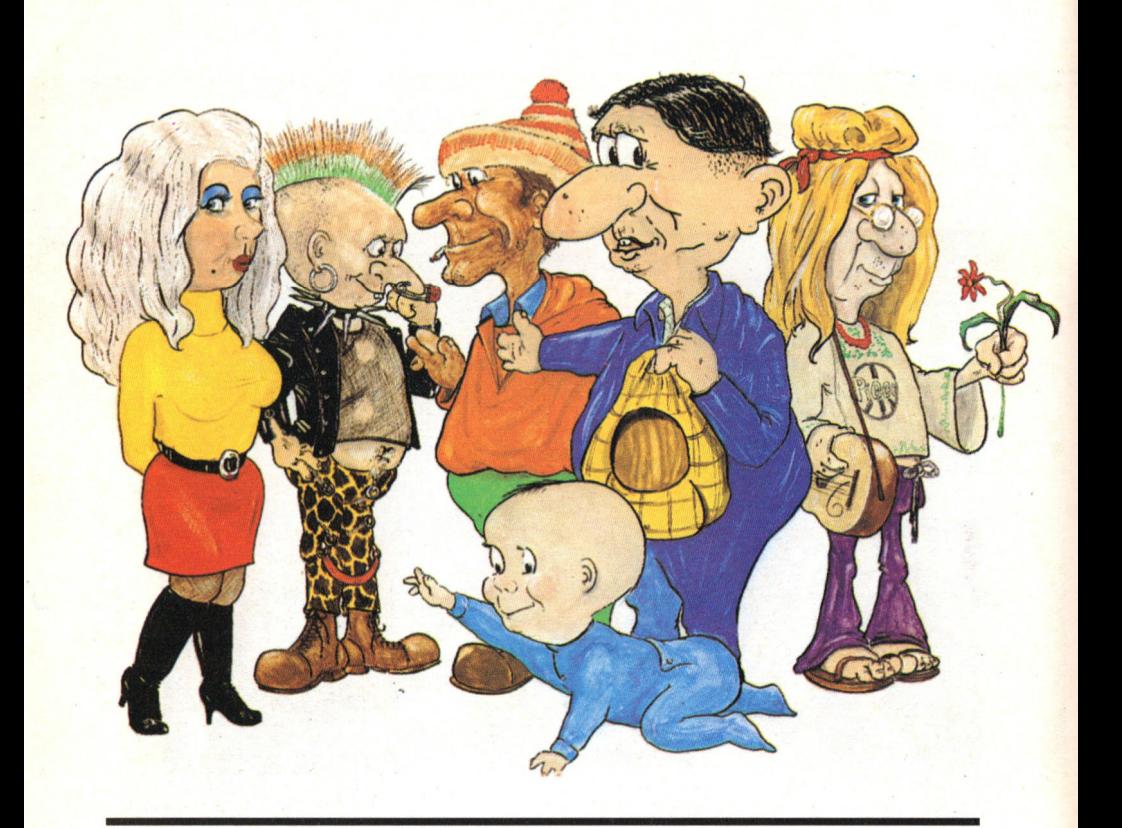

# **Everyone's a Wally**

*Prosegue la saga di Wally Week che questa volta viaggia in compagnia della sua strampalata famiglia, alle prese con i problemi del bilancio familiare e con una cassaforte con un codice difficile da scoprire.* 

Come promesso, il simpatico W ALLY è tornato per una delle sue fantastiche avventure in compagnia della sua famiglia e dei suoi amici.

Dopo gli incubi casalin<sup>g</sup>hi e il sudore versato in officina, il nostro simpatico eroe va alla ricerca di un po' di soldi tra i palazzi e le strade della sua città.

I fedeli lettori di Oro Soft ritroveranno in Everyone's a Wally l'intricata storia di Pyjamarama affiancata all'abilità arcade di Automania per il più completo e platfforme game mai realizzato. Pensate che oltre <sup>a</sup>Wally potete scegliere di comandare ciascuno degli altri 5 personaggi.

Questi nuovi protagonisti sono una novità per il mondo dei videogiochi. Non è escluso che, cambiando una consuetudine che ha portato personaggi televisivi o del fumetto sul computer, Wally e soci possano ricevere l'onore di una serie televisiva o di qualche cartone animato-fumetto. Per ora la Mikro.Gen si è limitata a realizzare una canzone cantata da Mike Berry in titolata proprio Everyone's a Wally.

Inoltre il prossimo numero di Jackson Soft Oro conterrà una nuova avventura di Herbert, il pestifero figlio di Wally.

# **<sup>I</sup>personaggi**

Il tuttofare Wally questa volta si è specializzato come muratore. Il suo com<sup>p</sup>ito principale è quello di costruire muri usando il cemento.

Wilma, la sua dolce consorte, anche se non ha la clava, predilige andare per shopping.

Herbert è il piccolo pargoletto di Wally e Wilma. È l'unico personaggio autonomo che non può essere comandato. Camminando a quattro zampe si aggira per le strade della città sfuggendo a qualsiasi vostro controllo e rubandovi energia quando lo toccate.

Due classici ed eccentrici personaggi sono Tom, il meccanico punk e Harry l'elettricista hippie. Chiude la schiera degli amici Dick l'idraulico.

# **Il gioco**

Wally Week protagonista incontrastato delle nostre avventure si ritrova assieme ai suoi amici davanti alla fontana della <sup>p</sup>iazza principale della cittadina.

Appena la fontana smette di funzionare i 5 protagonisti si recano a svolgere la propria attività, Wally invece rimane immobile ad attendere i vostri comandi.

Ogni personaggio inizia il <sup>g</sup>ioco con due vite più

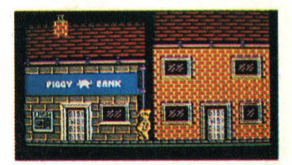

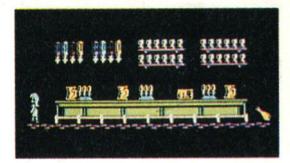

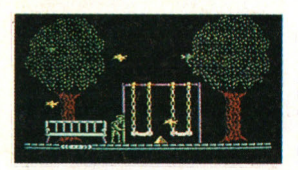

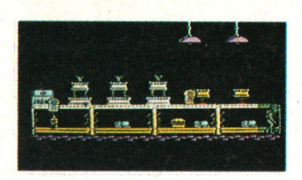

una quantità. di energia e trasportando due oggetti (Wally per esempio inizia con un oliatore vuoto e un fùsibile).

Obiettivo principale del gioco è quello di raccogliere le lettere del codice richiesto per aprire la cassaforte della banca e quindi pagare le paghe di tutti i personaggi.

Le lettere sono sparse assieme a numerosi oggetti per tutta la città.

Ognuno dei componenti della gang ha dei lavori particolari da svolgere e l'aumento delle paghe vi procura tè, pranzi e pau se che oltre ad aumentare la vostra energia, indicano anche il progresso nell'avventura.

La novità principale del gioco è comunque il fatto di poter comandare uno dei 5 personaggi.. Questo vi dà. la. possibilità. di svolgere lavori che altrimenti Wally non riuscirebbe a. realizzare ed inoltre vi quadruplica le vite. Come detto ogni personaggio è interattivo e può essere comandato premendo il corrispondente quando si trova. sullo schermo. Per esempio se state comandando Wally e vi trovate nello schermo assieme a. Wilma. potete calarvi nei suoi panni premendo il tasto 2. Nel caso premiate un tasto corrispondente ad un personaggio non presente sullo schermo vi apparirà. in alto l'indicazione del luogo in cui si trova in quel momento.

I lavori da compiere sono i più varii come aggiustare la fontana, costruire un muro, riparare il gas, completare una nave e COSÌ via.

Se entrate in alcuni luoghi senza il giusto oggetto potete sprofondare in una tetra sala cinematografica animata da uno spettro che non vi darà. scampo.

In altre parti della città potete imbattervi in animali ed oggetti che con il solo tocco vi possono fare perdere energia. Così nel campo da gioco trovate gli uccelli, nello zoo, quando riuscite ad entrarvi, una. scimmietta dispettosa che vi lancia. banane, nella. birreria dei boccali di birra, nell'ufficio postale francobolli volanti e anche strane frecce per il lunghissimo parco posto ai confini della città.

# **Schermi e oggetti**

Comé detto il gioco si svolge tra le strade e i palazzi della. città. di Wally. Potete trovare luoghi tipici come il parco, la birreria., l'ufficio postale, la. libreria, la banca, il parco giochi, la. drogheria e molti altri.

Sparsi in ogni schermo ci sono gli oggetti e le lettere per aprire la cassafor-

### te.

Ogni personaggio può raccogliere e trasportare un massimo di due oggetti. Come in Pyjamarama l'oggetto viene raccolto passandoci semplicemente sopra: automaticamen- · te viene scambiato con quello più in basso.

Gli oggetti sono dei più vari e il loro uso deve essere distribuito tra i vari .. personaggi.

Potete trovare, solo per elencarvene alcuni, una pipa, una bottiglia vuota, una toppa, una chiave inglese, una maschera del gas, un 'aringa rossa, sabbia, cemento, un fusibile, chewing gum.

Anche in Everyone's <sup>a</sup> Wally esiste una stanza dedicata ad un videogioco.

Mentre in Pviamarama il videogioco nel videogioco era chiaramente ispirato a Space Invaders in questo caso vi troverete in una riedizione di Asteroids. Per accedere a questa speciale stanza dovete introdurvi in una delle due cabine telefoniche. Subito vi troverete in un mondo particolare ed astrale. Dirigendovi verso l'uscita opposta vi ritroverete in un 'altra parte della città in corrispondenza con la seconda cabina telefonica.

# **Comandi**

Avete tre possibilità per

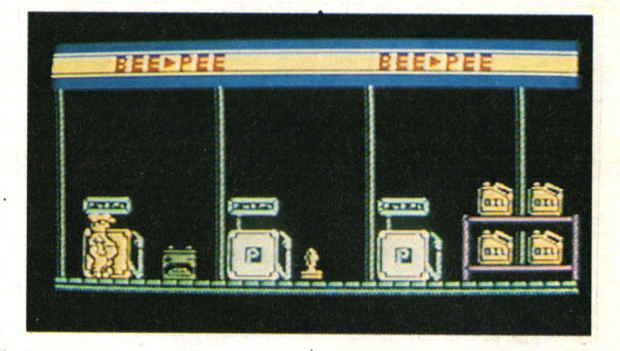

impostare i controlli: Tasto 1: joystick Sinclair. Tasto 2: joystick Kempston (corrispondente a quelli più comuni usati per Atari o Commodore). Tasto 3: uso tastiera. In questo caso il programma usa automatica-Q,E,T,U,O - sinistra  $W, R, Y, I, P$  - destra TERZA FRECCIA - uscita dallo schermo QUARTA FRECCIA - salto. I tasti per richiamare i personaggi sono: 1 - Seleziona W ALL Y 2 -Seleziona WILMA 3 -Seleziona TOM 4 -Seleziona DICK 5 -Seleziona HARRY Usando il joystick questi sono i comandi: Sinistra -muove sinistra Destra -muove destra Avanti - esci schermo Fuoco - salto. Per selezionare i personaggi usate sempre la ta stiera. Usando l'opzione Kemp ston può capitare che i

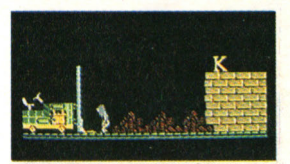

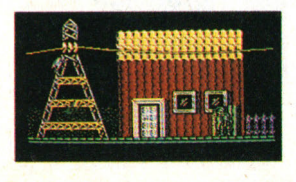

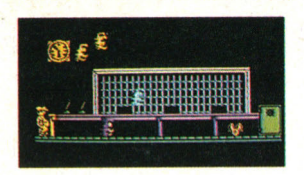

movimenti del joystick corrispondano ad alcuni tasti.

Così in basso corrisponde a TOM, in su a DICK, il pulsante ad HARRY, de stra a WILMA e sinistra a WALLY. Questo vi può creare degli inconvenienti impedendovi . alcune mosse quando vi trovate in uno schermo con un personaggio.

# **Consigli**

Siamo certi che Pyjamarama vi ha impegnato molto nel riuscire a trovare la chiave della sveglia.

Provate a moltiplicare per 5 le difficoltà di Pyjamarama e vi renderete conto della difficoltà. di Everyone's a Wally.

Ogni personaggio infatti ha un suo compito speci fico e deve usare un og getto particolare.

La cosa più semplice è iniziare muovendo subito Wilma.

Il suo compito è riuscire a raccogliere la lettera B. Inoltre Wilma deve ripor tare i libri uno due e tre nella biblioteca scam biandoli con gli oggetti depositati sui tavoli.

Il cibo sparso per i vari schermi è utile per incrementare l'energia. Wally non è molto esigente e mangia e beve di tutto, mentre gli altri personaggi sono molto più schizzinosi.

Non perdete tempo nel parco infestato dalle frec ce mobili. Continuando ad avanzare rischiate di consumando energia inutile.

Spero che la filosofia di base del gioco sia ben chiara. Proseguire nella spiegazione potrebbe irri tare i giocatori amanti<br>del gusto della scoperta. del gusto della scoperta. State comunque tran quilli perché nei prossi mi numeri di Oro Soft vi daremo ampi consigli.

# **Istruzioni per il caricamento**

Introducete la cassetta nel registratore con il na-<br>stro all'inizio. Quindi stro all'inizio. scrivete:

LOAD "", premete RE-TURN e il tasto PLAY del registratore.

Se avete dei problemi nel caricamento, controllate il volume, l'allineamento della testina del registratore e per ultimo la velocità.

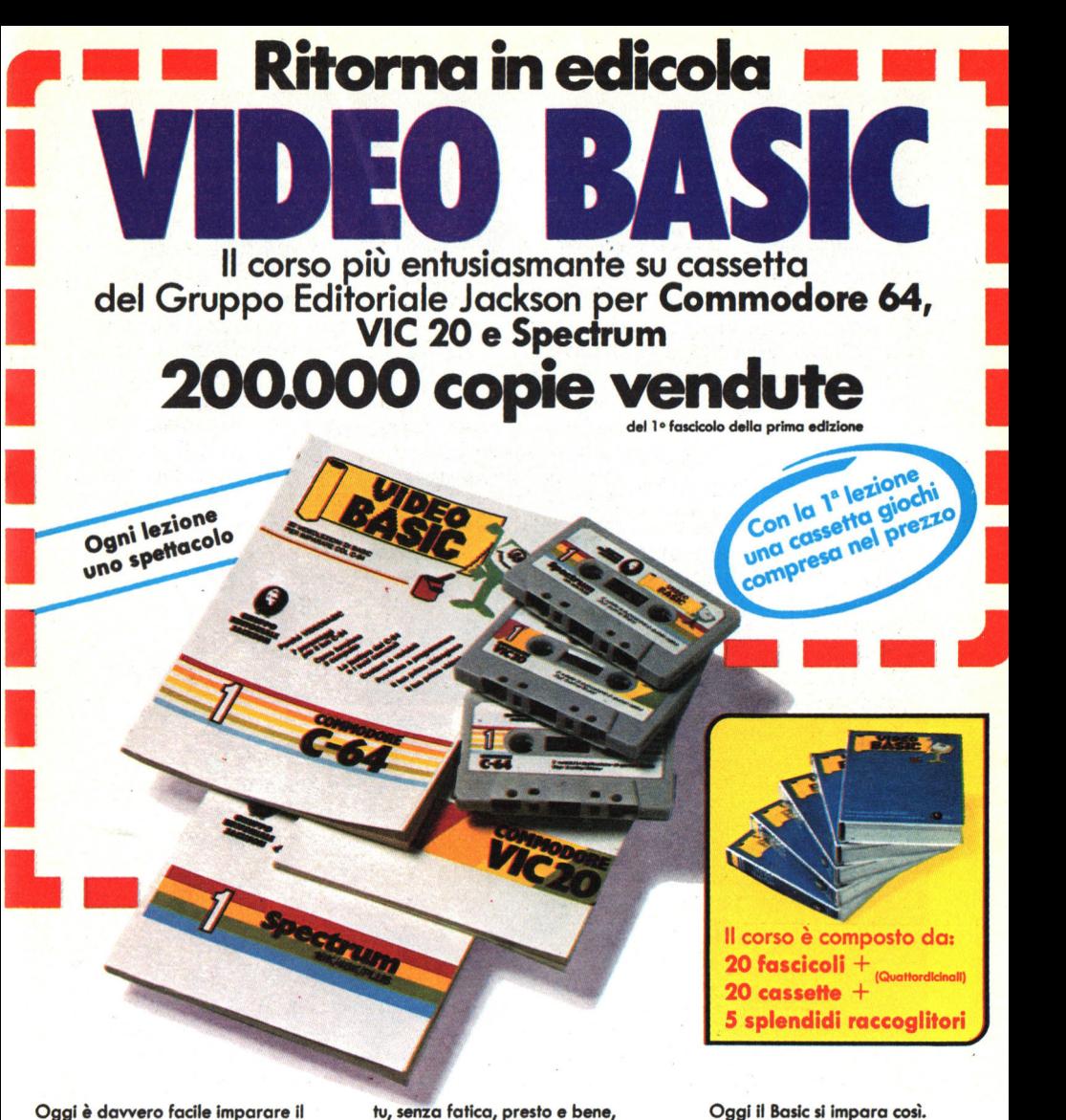

Baslc. Con Video Baslc Il corso su cassetta che ti permette di programmare subito Il tuo computer. e facllei tu chiedi, lui risponde, tu impari. Passo dopo passo. Sul tuo schermo appaiono le domande, le risposte, gli esercizi e

Impari a conoscere e programmare li tuo computer, sia esso un VIC 20, un Commodore *64* o un Sinclair. Video Baslc è In edicola. Provalo subito. Ogni lezione è uno spettacolo.

Video Baslc, Il corso su cassetta per parlare subito col tuo computer.

Video Baslc per Imparare non solo li Baslc.

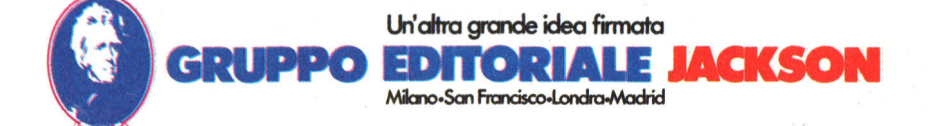

# Guida all'input Spectrum

Per evitare errori nella riproduzione dei listati, abbiamo sostituito i simboli grafici tipici dello Spectrum con alcuni codici. Per battere i listati che pubblichiamo occorre dunque ricordarsi quanto scriviamo qui sotto.

I caratteri grafici compaiono nei listati in forma abbreviata, racchiusi in parentesi graffe. Il primo carattere all'interno della parentesi rappresenta, se si tratta di un numero, le volte che devono essere battuti simboli dello stesso tipo; se omesso tale numero è inteso uguale ad uno. Il tipo di carattere grafico è invece presentato nel seguente modo: gx, con x numero compreso tra 1 e 8, indica i caratteri grafici predefiniti ottenuti premendo i corrispondenti tasti, gsx, per quelli disponibili premendo contemporaneamente CAPS SHIFT. I caratteri grafici definibili (caratteri da A ad U in modo grafico) sono stampati in maiuscolo.

# *DISPLAY*

1 REM \*\*\* DISPLAY 1 \*\*\* 10 INK 6: OVER 0: PAPER 0: BORDER 0: CLS 20 FOR  $i = -PI$  TO PI STEP .1 30 PLOT 128,0: DRAW 0, 175, i 40 NEXT 1 50 PA USE 400 55 PAPER 3: OVER 1 57 FOR j•O TO 1 60 FOR 1=0 TO 255 STEP 3 70 PLOT 0.0: DRAW 1,175 80 NEXT 1 90 FOR 1=175 TO 0 STEP -3 100 PLOT 0,0: DRAW 255, i 110 NEXT i 120 IF j=0 THEN PAUSE 200: BORDER 7: PAPE R 7: INK 1: CLS 130 NEXT j 140 PAUSE 400 270 BORDER O: PAPER O: INK 4: CLS 280 FOR i=-87 TO 88 290 PLOT 127,87: DRAW -127, i 300 PLOT 127,87: DRAW 128 , 1 310 NEXT 1 320 FOR i=-127 TO 128 330 PLOT 127, 87: DRAW i, -87 340 PLOT 127,87: DRAW 1 , 88 350 NEXT 1 360 PAUSE 800 370 PAPER 6: INK 2: BORDER 6: CLS 380 FOR 1•6 TO 17 1 STEP 2 390 PLOT 0, i: DRAW i,-i,-PI/2 400 PLOT 255, i: DRAW -i,-i, PI/2 410 PLOT i , 175: DR AW -i,-1 , - PI/2 420 PLOT 255, 175-i: DRAW -i, i, -PI/2 430 NEXT 1 9998 STOP 9999 CLS : PRINT FLASH 1; AT 10, 4; "FERMA IL REGISTRATORE!!!"; AT 11, 1; FLASH 0; "Premi un tasto per cominciare.": PAUSE 0: CLS : RUN

*Un programma per convincere tutti che* il *vostro computer serve davvero.* 

Questo piccolo e simpatico programma è la tipica dimostrazione da dare a qualche scettico ad oltranza., tutt'altro convinto delle grandi possibilità. offerte da quello strano "scatolo" nero, pieno di scritte incomprensibili che *è* il vostro Spectrum (almeno come appare <sup>a</sup> LUI - povero ignaro). Il programma si compone di alcune tipiche elaborazioni grafiche realizzate mediante sapiente impiego delle istruzioni apposite del BASIC Sinclair, <sup>e</sup> non mancherà. certo di produrre il necessario "effetto sbalordimento" sufficiente a convertire al computer anche il più riottoso degli amici  $(0...p$ apà).

Tratto da Paper Book

# *COLLISIONI*

Un rally spericolato contro auto kamikaze

Voi e lo Spectrum state guidando, ognuno con la propria auto da corsa, in un tracciato a quattro piste. Ma non si tratta di una vera e propria corsa: le auto, infatti, procedono in direzione opposta e quella guidata dallo Spectrum farà di tutto per vernirvi addosso! Quanti giri saprete resistere prima che avvenga l'inevitabile fine?

Alla partenza il programma vi chiederà il grado di difficoltà, che dovrete inserire battendo un numero compreso tra 1 e 9. Ovviamente, più questo è alto e più aumenta la vostra pazzia suicida e quella omicida del vostro av-

100 GO SUB 9000: REM preparati per la pri ma corsa 200 IF  $yy=21-yt$  THEN LET  $nyx=yx+1$ : IF  $yx=$ 30-yt THEN LET nyy=yy-1: LET y\$=CHR\$ 145 210 IF yy=yt THEN LET nyx=nyx-1: IF yx=yt +1 THEN LET nyy=yy+1: LET y\$=CHR\$ 145 220 IF yx=yt THEN LET nyy=yy+1: IF yy=20yt THEN LET nyx=yx+1: LET y\$=CHR\$ 144 230 IF yx=31-yt THEN LET nyy=yy-1: IF yy= yt+1 THEN LET nyx=yx-1: LET y\$=CHR\$ 144 240 IF nyx=15+(yy>12) OR nyy=11 THEN LET  $yf = 2*(yt<7 AND INKEY$= "i") - (vt>1 AND INKE$  $Y$ = "O"$ ) 250 IF  $yf \leq 0$  THEN LET  $nyx = nyx + ((nyx = yt) - ($ nyx=31-yt))\*SGN yf: LET nyy=nyy+((nyy=yt)-(nyy=21-yt))\*SGN yf: LET yt=yt+SGN yf: LET  $y f = y f - SGN yf$ 260 IF nyy=cy AND nyx=cx THEN GO TO 400 300 IF  $cy=21-ct$  THEN LET  $ncx=cx-1$ : IF  $cx=$ ct+1 THEN LET ncy=ncy-1: LET c\$=CHR\$ 145 310 IF cy=ct THEN LET nex=ex+1: IF ex=30et THEN LET ney=ey+1: LET e\$=CHR\$ 145 320 IF cx=ct THEN LET ncy=cy-1: IF cy=ct+ THEN LET ncx=cx+1: LET c\$=CHR\$ 144 330 IF cx=31-ct THEN LET ncy=cy+1: IF cy= 20-ct THEN LET ncx=cx-1: LET c\$=CHR\$ 144  $340$  IF (ncx=15+(ncy>8)) OR ncy=11 THEN IF RND <s/10 THEN LET cf = 2\*SGN (yt-ct) 350 IF  $cf \left( >0 \right)$  THEN LET  $ncx = ncx + ( (ncx = ct) - ($  $ncx=31-ct$ ))\*SGN cf: LET  $ncy=ncy+((ncy=ct)-$ (ney=21-ct))\*SGN cf: LET ct=ct+SGN cf: LET  $cf=cf\neg SGN cf$ 400 PRINT AT yy, yx; " "; AT cy, cx; " "; AT ny y, nyx; INK 1; y\$; AT ney, nex; INK 2; c\$ 410 LET yx=nyx: LET yy=nyy: LET cx=ncx: L  $ET cy = n cy$ 420 IF yx=16 AND yy<8 THEN LET lap=lap+1: PRINT AT 9, 12; lap:" GIRO": ("s" AND lap>1) 430 IF yx<>cx OR yy<>cy THEN GO TO 200 500 FOR a=1 TO 6: FOR b=144 TO 145: BEEP .03,-40: PRINT INK a; AT yy, yx; CHR\$ b: NEXT b: NEXT a 510 PRINT AT yy, yx; CHR\$ 146 520 IF lap>hi THEN LET hi=lap: PRINT AT 1 PUNTI "; AT 12, 15; hi  $1, 12;$ " 530 INPUT "Premi ENTER per un'altra corsa "; LINE i\$ 540 PRINT AT yy, yx; " ": GO SUB 9200: GO T  $0 200$ 9000 REM disegna il tracciato 9010 INK O: PAPER 7: FLASH O: BRIGHT O: OV

# Collisioni

ER 0: INVERSE 0: BORDER 7: CLS 9020 FOR a=32 TO 160 STEP 32: PLOT a/2.a/2  $-13$ 9030 DRAW 256-a, 0: DRAW 12, 12, PI/2 9040 DRAW 0, 176-a: DRAW -12, 12, PI/2 9050 DRAW a-256,0: DRAW -12,-12, PI/2 9060 DRAW 0, a-176: DRAW 12, -12, PI/2 9070 NEXT a 9080 FOR a=2 TO 6: PRINT AT a.15:" ":AT a  $+13, 15;$ " ": NEXT a 9090 FOR a=10 TO 12: PRINT AT a, 2;"  $\mathbf{u}$ : AT a, 25;" ": NEXT a 9100 REM auto 9110 DATA 231, 66, 255, 255, 255, 255, 66, 231 9120 DATA 189,255,189,60,60,189,255,189 9130 DATA 36,90,189,126,126,189,90,36 9140 RESTORE 9100 9150 FOR a=0 TO 23: READ b: POKE USR "a"+a .b: NEXT a  $9160$  LET hi=0 9200 REM valori di partenza 9210 LET yx=15: LET yy=1: LET yt=1: LET ny  $x = yx$ : LET nyy=yy: LET y\$=CHR\$ 144: LET yf=  $\Omega$ 9220 LET CX=16: LET CN=7: LET Ct=7: LET nc  $x = c x$ : LET  $ncy = cy$ : LET  $c$ \$=CHR\$ 144: LET  $cf =$  $\Omega$ 9230 LET lap=0: PRINT AT 9,12;" 9240 INPUT "Difficolta'  $(1-9)$ ? ":s 9999 RETURN

> versario. Potete eseguire un movimento alla volta e l'unico controllo che avrete a disposizione è quello dello spostamento da una pista all'altra all'altezza delle aperture. Il tasto "I" sposta verso l'interno, il tasto "O", verso l'esterno

> tratto da "Alla scoperta del Basic Spectrum" di Mike Lord, G.E.J. in vendita con cassetta a L. 34.000.

# *ABCHIVIO*

**Un data base completo ed efficiente da adattare alle proprie esigenze.** 

*Questo programma. gestisce una. ba.se di da.ti, cioè consente una. ra.ccolta. di informazioni relative a una. data. applicazione (rubriche telefoniche, bi-*

1 PRINT AT 9,3; FLASH 1; "Fermare il reg istratore!"; AT 10, 1; FLASH 0; "Premere un t asto per partire": PAUSE 0: CLS 30 PRINT "Questo programma consente la<br>creazione di liste di record. La defin creazione di liste di record. izione della loro quantita' e lunghe<br>zza e' a vostro piacere, sempre nei vostro piacere, sempre nei<br>posti dalla RAM a dispos limiti imposti dalla RAM a izione. Per i meno espertidiremo che un re<br>cord e' una serie di informazioni omog cord e<mark>' una serie di informazioni omog</mark><br>enee sullo stesso soggetto." sullo stesso soggetto." 31 PRINT "Un record e• composto da campi ognuno dei quali contiene una ione specifica. Esempio:in una rubrica tel efonica puo' esserci un campo chiamato NO ME, un campo NUM.TEL. e cosi' via, per un<br>a gamma di applicazioni i limitata solamen a gamma di applicazioni te dalla vostra immaginazione." 32 PRINT #O;"premi un tasto per prosegui re": PAUSE O: CLS 33 PRINT "Una volta stabilito il numero dei record, i campi che li formano e la lunghezza di questiultimi, non sara' piu' possibilemodificare la struttura di quell'archivio. Evidentemente sibile avere su cassetta diversi archivi (gestibili uno alla volta) strutturati in modi diversi."'"Nel caso che introduciate un dato piu' lungo del consentito il computer non lo accettera', permettendovi<br>di reinserirlo correttamente." correttamente." 34 PRINT #O;"premi un tasto per prosegui re": PAUSE O 80 CLS : LET ctr=0: LET variazione=0: LE T cancellazione=0: LET z\$="ARCHIVIO" 90 INPUT "quanti records? ";re 100 INPUT "Quanti campi vuoi per record? (massimo 10) ";ca 110 IF ca>10 THEN GO TO 100 120 DIM n\$(10,10): DIM m(lO) 125 FOR a=1 TO 10: LET m(a)=1: NEXT a 130 FOR a=1 TO ca 140 INPUT "nome ";(a);"' campo";n\$(a) 160 INPUT "lunghezza ";(a);"' campo(max32 ) " ;m(a) 170 IF m(a)>32 THEN GO TO 160<br>175 NEXT a 180 DIM a\$(re,m(1)): DIM b\$(re,m(2)): DIM c\$(re,m(3)): DIM d\$(re,m(4)): DIM e\$(re,m (5)): DIM f\$(re,m(6)), DIM g\$(re,m(7)): DI M h\$(re,m(~)): DIM i\$(re,m(9)): DIM 1\$(re,  $m(10)$ 190 CLS : PRINT "1 INTRODUZIONE RECORD": PRINT : PRINT "2 RICERCA RECORD": PRINT :

Archivio

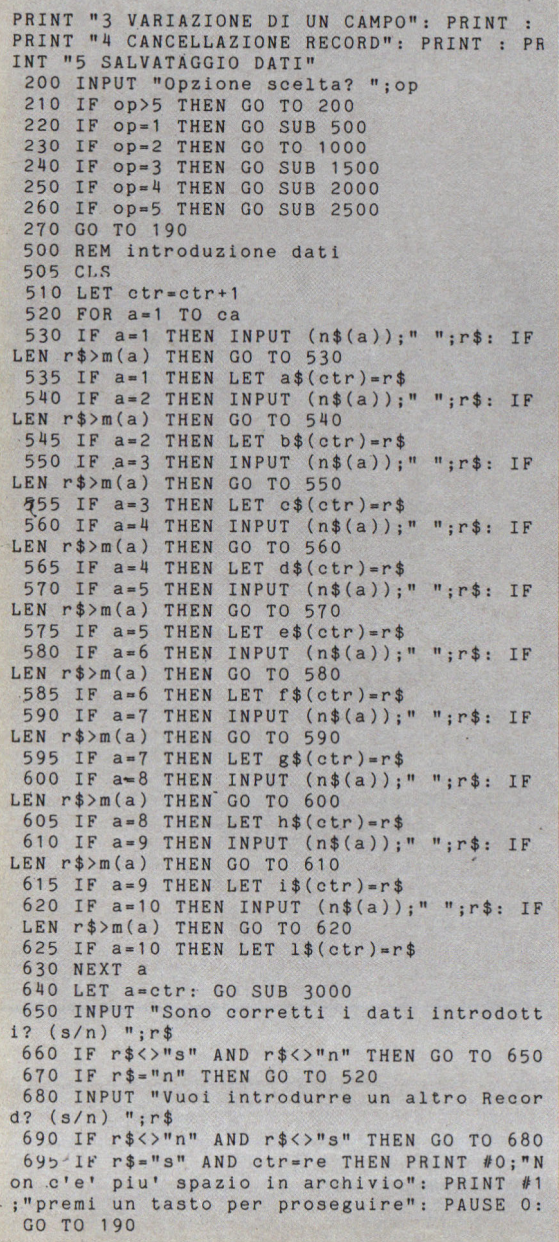

blioteca di casa, elenco dei programmi, ecc.).<br>Ogni informazione è racchiusa in un record (un numero telefonico, un libro, un programma...) composto da campi, ovvero informazioni più specifiche sul soggetto in esame. Nell'archivio del-

# Archivio

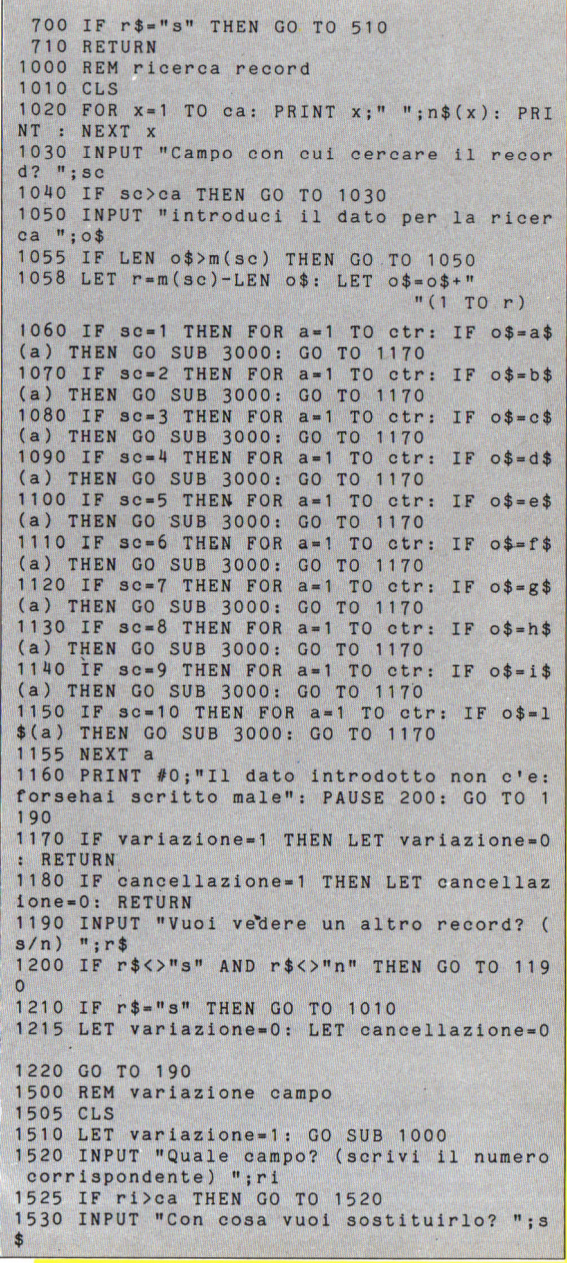

la biblioteca domestica ci saranno così diversi record ognuno contenente<br>un libro; in tutti i record ci sarà la medesima strutturazione in campi (titolo

1540 IF ri=1 THEN IF LEN s\$>m(1) THEN GO T 0 1530 1550 IF  $ri=1$  THEN LET  $a$(a)=s$$ : GO SUB 300  $\Omega$ 1560 IF ri=2 THEN IF LEN s\$>m(2) THEN GO T 0 1530 1570 IF ri=2 THEN LET b\$(a)=s\$: GO SUB 300  $\Omega$ 1580 IF ri=3 THEN IF LEN s\$>m(3) THEN GO T 0 1530 1590 IF ri=3 THEN LET c\$(a)=s\$: GO SUB 300  $\Omega$ 1600 IF ri=4 THEN IF LEN s\$>m(4) THEN GO T 0 1530 1610 IF ri=4 THEN LET d\$(a)=s\$: GO SUB 300  $\Omega$ 1620 IF ri=5 THEN IF LEN s\$>m(5) THEN GO T 0 1530 1630 IF ri=5 THEN LET e\$(a)=s\$: GO SUB 300  $\Omega$ 1640 IF ri=6 THEN IF LEN s\$>m(6) THEN GO T 0 1530 1650 IF ri=6 THEN LET f\$(a)=s\$: GO SUB 300  $\Omega$ 1660 IF ri=7 THEN IF LEN s\$>m(7) THEN GO T  $0.1530$ 1670 IF ri=7 THEN LET g\$(a)=s\$: GO SUB 300  $\Omega$ 1680 IF ri=8 THEN IF LEN s\$>m(8) THEN GO T 0 1530 :690 IF ri=8 THEN LET h\$(a)=s\$: GO SUB 300  $\Omega$ 1700 IF ri=9 THEN IF LEN s\$>m(9) THEN GO T  $0 1530$ 1710 IF ri=9 THEN LET i\$(a)=s\$: GO SUB 300  $\Omega$ 1720 IF ri=10 THEN IF LEN s\$>m(10) THEN GO TO 1530 1730 IF ri=10 THEN LET 1\$(a)=s\$: GO SUB 30  $0<sup>0</sup>$ 1740 INPUT "Vuoi variare un altro campo? "  $;$ r\$ 1750 IF r\$<>"n" AND r\$<>"s" THEN GO TO 174  $\Omega$ 1760 IF r\$="s" THEN GO TO 1520 1770 RETURN 2000 REM cancellazione record 2010 LET cancellazione=1: GO SUB 1000 2015 PAUSE 200 2020 FOR x=a TO (ctr-1) 2030 LET  $a$(x)=a$(x+1)$  $2040$  LET  $b$(x)=b$(x+1)$ 2050 LET  $c$(x) = c$(x+1)$ 2060 LET  $d*(x) = d*(x+1)$ 2070 LET  $e\$  (x) = e\ (x+1) 2080 LET  $f$(x)=f$(x+1)$ 2090 LET  $g$(x) = g$(x+1)$ 2100 LET  $h$(x)=h$(x+1)$  $2110$  LET  $i$ \$ $(x) = i$ \$ $(x+1)$ 

Archivio

del libro, autore, editore, prezzo, data di acquisto, eventuale prestito, numero di pagine e così via). L'archivio può essere aggiornato modificando, ag-

# *Arch1v1o*

```
2120 LET 1\$(x)=1\$(x+1)2130 NEXT X 
2135 LET ctr•ctr-1 
2137 PRINT #O: FLASH 1:" CANCELLAZIONE F 
FFETTUATAI ": PRINT #1 :" premi un tasto 
per proseguire ": PAUSE O 
2140 RETURN 
2500 REH salvataggio dati 
2510 INPUT "vuoi cambiare il nome di regis
trans (s/n) " : r$
2515 IF r$<>"s" AND r$<>"n" THEN GO TO 251
o 
2520 IF r$="n" THEN SAVE z$ LINE 190: RETU
RN 
2530 INPUT "Nuovo nome? (10 posizioni max.
) ": z$ 
25 40 IF LEN z$> 1 O THEN GO TO 25 30 
2550 SAVE z$ LINE 190 
2555 VERIFY z$
2560 RETURN 
3000 REH video 
3005 PAPER 1: CLS 
3010 PRINT TAB 1 4: FLASH 1: PAPER 7:"RECOR 
D": PAPER 7: PRINT 
3015 FOR X•1 TD ca 
3020 PRINT AT x * 2,0; PAPER 6:" (":
x;")";n$(x);" " 
3030 IF x=1 THEN PRINT AT 3,0; a$(a)
3040 IF x=2 THEN PRINT AT 5,0; b\<sup>$(a)</sup>
3050IF x•3 THEN PRINT AT 7,0:c$(a) 
3060 IF x=4 THEN PRINT AT 9.0:ds(a)3070IF X•5 THEN PRINT AT 11,0: e$(a) 
3080IF x•6 THEN PRINT AT 13,0:f$(a) 
3090 IF x=7 THEN PRINT AT 15,0;g*(a)3100IF x•8 THEN PRINT AT 17,0:h$(a) 
3110 IF x=9 THEN PRINT AT 19,0;i$(a)
3120 IF x=10 THEN PRINT AT 21,0;1$(a)
3130 NEXT x
3140 RETURN
```
giungendo o togliendo record; *è* possibile poi rintracciare un record indicandone il contenuto di un campo.

Non spendiamo altre parole, poiché il programma. già di per sé stesso abbonda in chiarimenti e spiegazioni. Quanto al listato, le REM in esso contenute illustrano i compiti svolti dalle varie routine pre-<br>senti, favorendone la favorendone la comprensione.

Tratto da Super Sino 4/84

# FUOCHI **NELLA NOTTE**

10 GO SUB 3000 20 DIM i\$(704): DIM e(3): DIM f(6): DIM  $1(3)$ : DIM  $rs(21)$ 25 LET hisc=0: LET h\$="" 30 PAPER 7: BORDER 1: INK O: FLASH 0: BR IGHT 0: OVER 0: CLS 40 RANDOMIZE 50 LET e(1)=6: LET e(3)=10: LET e(2)=14 60 LET  $1(1)=9$ : LET  $1(2)=15$ : LET  $1(3)=21$ 70 LET  $1=3$ : LET  $11=3$ 75 LET  $sc=0$  $80$  LET  $s1=6$ 90 LET  $11=3$ 100 PRINT AT 4,10; INK 1; PAPER 6; FLASH 1:"F U O C H I"; AT 5, 10;" NELLA  $" : AT 6$ .10:" N O T T E INKEY\$<>"" THEN GO TO 130 130 IF 140 PRINT AT 12,7; "ISTRUZIONI (S/N) ? "; 160 IF INKEY\$="S" OR INKEY\$="S" THEN GO T  $0, 1660$ 170 IF INKEY\$="N" OR INKEY\$="n" THEN PRIN T "NO": GO TO 1800 200 GO TO 160 460 PRINT INK 1:AT 1.12:"{7g8}":AT 2.12:"  ${7R8}$ 470 PRINT AT 0,7; sc; INK 1; "{2g8}" 480 RETURN 500 IF s <= - 2 THEN GO TO 2250 **510 RESTORE 530** 520 FOR k=1 TO 6 530 READ vc.xc 540 IF f(k)=0 THEN PRINT AT yc, xc; FLASH  $1;$  INK  $0;$  "+" 550 NEXT k 600 GO TO 1580 900 IF in=2 THEN LET sc=sc-5: BEEP .5,-30 : LET xco=x: LET yco=y: GO TO 970 920 LET  $in=2$ : LET  $sc=sc+5$ 940. PRINT AT yco, xco; INK 1; "X"  $945$  LET  $1=1+1$ 950 LET 11=INT (RND\*3)+1 955 IF 1>3 THEN LET 1=1 965 PRINT AT e(1), 1(11); INK 2; FLASH 1;"  $[F]$ " 970 GO SUB 460: BEEP .01,10 980 RETURN 1000 IF in=0 THEN PRINT AT 1,12; "PRENDI"; A T 2, 13: "TORCIA": FOR f=50 TO -50 STEP -10:

Siete i custodi dei sacri falò che decidono della vostrą vitą. Attenzionel

Ai limiti estremi di un reticolo di strade, sei lucenti falò rischiarano le tenebre. Il problema sta nel fatto che voi siete i responsabili di tali fuochi. prezioso dono divino, e dovete cercare di impedire che più di tre di essi siano spenti contemporaneamente: in gioco c'è la vostra vita!

# Fuochi nella notte

A tale scopo dovrete aggirarvi per i viottoli del reticolo alla ricerca di una torcia fiammeggiante con cui riattizzare il fuoco che si sta spegnendo: tuttavia la torcia servirà una sola volta, quindi dovrete immediatamente cercarne un'altra per evitare la vostra morte. Quando riuscirete a rav-

```
BEEP .1, f: NEXT f: LET sc=sc-15: GO TO 10
85
1010 PRINT AT 1, 13; "FUOCO": BEEP .1, -20: B
EEP . 1,20
1020 RESTORE 1040
1025 PRINT AT yco, xco; INK 6; FLASH 1;" {F}
1030 FOR K=1 TO 6
1040 READ yc.xc
1050 IF yco=yc AND xco=xc THEN LET f(k)=IN
T (RND*100)+time
1060 NEXT K
1070 LET sc=sc+25
1075 LET time=time-2
1080 LET in=0
1085 GO SUB 460: LET xco=x: LET yco=y
1090 RETURN
1095 DATA 2, 10, 2, 20, 10, 3, 10, 27, 18, 10, 18, 20
1105 IF ATTR (vco.xco)=184 THEN GO TO 1000
1110 IF ATTR (yeo, xco)=186 THEN GO TO 900
1120 IF ATTR (yco, xco)=190 THEN PRINT AT 1
, 12; " AHI!! "; AT 2, 12; "USTIONE": FOR b=50
TO -50 STEP -25: BEEP .1, b: NEXT b: LET sc
= s c - 5: GO TO 1180
1130 PRINT AT y, x; INK 1; "X"
1140 PRINT AT 1, 12; "FUORI"; AT 2, 13; "STRADA
^{\prime\prime}1150 BEEP .5. - 30
1160 POKE 23560,52
1170 LET sc=sc-10
1180 LET yco=y: LET xco=x
1190 GO SUB 460
1200 RETURN
1495 POKE 23560.52
1500 LET y=yco: LET x=xco1510 LET xco=xco+(PEEK 23560=56)-(PEEK 235
60 = 53)
1520 LET yco=yco+(x=xco AND PEEK 23560=54)
-(x=xco AND PEEK 23560=55)1530 IF SCREEN$ (yco, xco) <> "X" THEN GO SUB
 1100
1540 LET f(1)=f(1)-11545 LET f(2)=f(2)-11550 LET f(3)=f(3)-11555 LET f(4)=f(4)-11560 LET f(5)=f(5)-11565 LET f(6)=f(6)-11570 LET S=SGN f(1)+SGN f(2)+SGN f(3)+SGN
f(4) + SGN f(5) + SGN f(6)1575 IF s<>s1 THEN GO TO 500
1580 LET s1=s
1585 IF yco=y AND xco=x THEN GO TO 1595
1590 PRINT AT y, x; INK 1; "X"
1595 PRINT AT yco, xco; INK in; "{E}"
1600 GO TO 1500
1660 CLS : RESTORE 1670
1670 FOR n=1 TO 16: READ c$
```
1675 PRINT AT 1+n. (16-LEN c\$/2): 1680 FOR 1=1 TO LEN c\$ 1685 PRINT c\$(i);: BEEP .01,-10 1690 PAUSE 1: NEXT i 1695 NEXT n 1700 DATA "ISTRUZIONI", "" 1710 DATA "Scopo del gioco e'", "impedire c he si", "spengano i fuochi.", "Se ne lascera  $i$ <sup>n</sup> 1715 DATA "spegnere 3. MORIRAI.", "Puoi ravy ivare il". "fuoco spento con", "la torcia fi ammeggiante." 1720 DATA "Totalizzerai punti", "negativi s e", "compirai un errore, ", "ad esempio cerca re", "di accendere il fuoco", " senza avere la torcia." 1725 PRINT AT 21.3: "PREMI ENTER PER CONTIN **UARE"** 1730 IF INKEY\$<>CHR\$ 13 THEN GO TO 1730 1735 CLS 1740 PRINT AT 1,9; "ISTRUZIONI"''"I tasti d i controllo sono:" 1750 PRINT AT 6, 4; "6=giu  $7 = su'''$ AB 4; "5=sinistra  $8 =$ destra" 1760 PRINT ''" E ricorda questi simboli:" 1780 PRINT AT 13, 4; "{E}: SEI TU!"; AT 13, 16; INK 2; FLASH 1:" [F]": FLASH 0; INK 0:": TO RCIA" 1790 PRINT AT 15, 4; INK 6; FLASH 1; "{F}"; FLASH 0; INK 0; ": FUOCO"; AT 15, 16; FLASH 1; "+": FLASH 0:": FUOCO SPENTO" 1795 PAUSE 100 1800 PRINT ''"SCEGLI IL LIVELLO DI DIFFICO LTA'"'"da 1 (facile) a 5 (difficile)" 1810 LET d\$=INKEY\$: IF d\$<"1" OR d\$>"5" TH EN GO TO 1810 1980 LET dif=VAL d\$ 1990 LET time=130-10\*dif 2000 LET a\$="{A}X{B}": LET g\$="{A}{g8}{B}" 2010 LET  $b$ \$="{C}X{D}": LET  $h$ \$="{C}{g8}{D}"  $[3g8]$ " 2020 LET c\$="{3g8}  $X''$  $2025$  LET  $d$ = "X"$  $2030$  LET  $e$ \$="X  $\mathbf{x}$  $\mathbf{x}$  $X''$ 2040 LET f\$=" XXXXXXXXXXXXXXXXXXXXXXXX " 2060 INK 7: CLS 2070 FOR y=2 TO 18 2075 BEEP .01, y\*2 2080 PRINT AT y, 10; (d\$ AND y<6) + (d\$ AND y> 14); AT  $y$ , 7; e\$ AND  $y$  > = 6 AND  $y$  <= 14; AT  $y$ , 9; (c  $$ AND y=2)+(c$ AND y=18)$ 2090 NEXT y 2100 PRINT INVERSE 1; AT 6, 8; f\$(2 TO 16); AT  $14, 8; f$ \$(2 TO 16); AT 10, 2; f\$ 2110 PRINT AT 1, 9; g\$; AT 1, 19; g\$; AT 9, 2; g\$; AT 9,26;g\$;AT 17,9;a\$;AT 17,19;a\$;AT 9,14;  $g$ \$

Fuochi nella notte

vivare un falò guadagnerete 25 punti, mentre incapperete in pesanti detrazioni di punteggio ogni qualvolta tenterete di attivare un fuoco senza disporre della torcia regolamentare. quando urterete contro le pareti del reticolo, o vi avvicinerete troppo a fiamme vive riportando dolorose ustioni.

Il movimento del vostro

### Fuochi nella notte

omino è controllato dai tasti del cursore, da "5" a "8", come indicato dalle frecce.

In tal senso si rendono opportuni un paio di consigli: poiché il programma è interamente realizzato in BASIC assicuratevi di premere a fondo i ta-

2120 PRINT AT 3, 9; b\$; AT 3, 19; b\$; AT 11.2; h\$ ; AT 11, 26; h\$; AT 19, 9; h\$; AT 19, 19; h\$; AT 11.  $14: h$$ 2130 PRINT AT 0,0; INK 1; INVERSE 1; OVER  $1:15$ 2140 INK 0: PRINT AT 0,1; "PUNTI:0"; AT 0,21 : "VITE : 3"; AT 21, 6; "MASSIMO PUNTEGGIO: "; hi  $\mathbf{a}$ 2150 INK 0: LET  $k = INT (RND*6) + 1$ 2155 PRINT AT e(1), 1(11); INK 1; "X" 2160 IF  $1=3$  THEN LET  $1=INT$  (RND\*2)+1 2170 PRINT TNK 2: FLASH 1: INVERSE 1:AT el  $1), 1(11); "F?"$ 2175 PRINT AT 0,27;11 2180 PRINT AT 10.15: INK 0:"{E}" 2190 RESTORE 2195 FOR i=1 TO 6 2200 LET  $f(k) = INT (RND*31) + i*(40-4*diff)$ 2205 IF  $k=6$  THEN LET  $k=0$ 2210 LET k=k+1: LET in=0 2215 READ yc, xc 2220 PRINT AT yc, xc; INK 6; FLASH 1; " {F}" 2225 NEXT i 2230 LET yco=10: LET xco=15  $2235$  LET  $s1=6$ 2245 GO TO 1490 2250 LET  $1i=1i-1$ 2260 IF 11 THEN.FOR g=6 TO 1 STEP -1: BEEP .1,10\*g-20: PRINT AT 0,0; OVER 1; INK g;i \$: NEXT g: PRINT AT y, x; INK 1; "X": GO TO 2150 2275 FOR g=25 TO 0 STEP -1 2280 OUT 254, INT (RND\*32) 2285 BEEP .01,2\*g **2290 NEXT g** 2295 CLS : IF sc<= hisc THEN GO TO 2330 2300 LET hisc=sc 2305 BEEP .3, 10: BEEP .6, 20 2310 PRINT AT 5, 11: FLASH 1: "BEN FATTO"; AT 7,3; INVERSE 1; "E' IL PUNTEGGIO PIU' ALTO 2320 PRINT 'TAB 5; "Il tuo nome, prego ?": INPUT : r\$ 2330 BEEP .3,10: BEEP .6,20: CLS : PRINT A T 1, 4; "IL MIGLIOR RISULTATO E' "''TAB 11; h isc;" PUNTI, "''TAB 4; "REALIZZATO DA "; r\$ 2350 PRINT AT 11,2; "HAI TOTALIZZATO: "; sc; " PUNTI" 2360 PRINT AT 13,2; "UN'ALTRA PARTITA  $(S/$ N) ? ": 2365 LET d\$=INKEY\$: IF d\$=""'THEN GO TO 23 65 2370 IF d\$="S" OR d\$="s" THEN GO TO 30 2375 IF d\$="N" OR d\$="n" THEN PRINT "NO"'' '''"O.K. .... Ciao....": STOP 2380 GO TO 2365 **3000 REM udg** 3010 RESTORE 3030: LET ud=8 3020 FOR u=0 TO 7: LET ud=ud-1

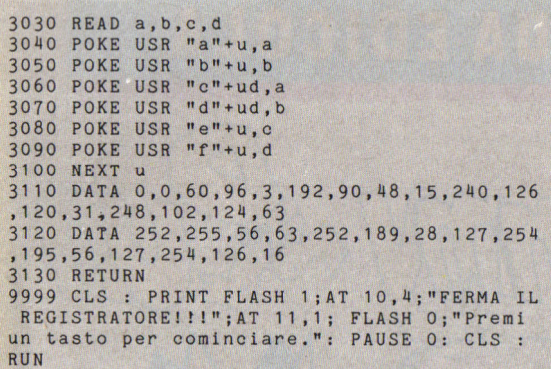

" **1'uoch1 nella notte** 

*sti, in modo che "l'ordi ne" venga. recepito; inol* $t$ *re, dato che quando viene premuto un ta.sto l'omino si dirige nella. di rezione voluta. sino* · *a. nuovo ordine, rilascia.te il tasto stesso: ne guadagnere in a.gibilitè. ed evi terete di confondere l'omino nell'assunzione del nuovo coma.ndo.* 

Tratto da Paper Book

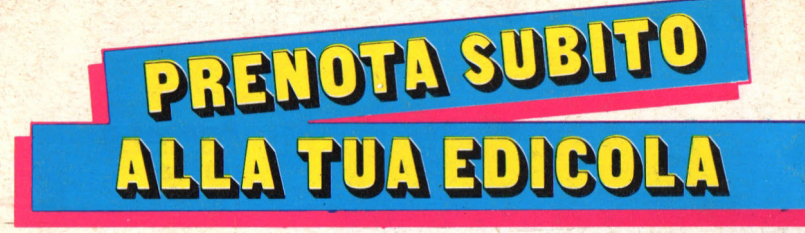

 $\overline{\phantom{a}}$ 

**il prossimo, esclusivo JACKSON SOFT SERIE ORO per SPECTRUM 48 K** 

Il gioco è bello se c'è una sfida! **I mega games JACKSON SOFT SERIE ORO,** ancora sconosciuti al pubblico italiano, sono tuttora<br>un rebus irrisolvibile. **Comincia tu!** Inviaci il punteggio massimo raggiunto e (se vuoi) una tua fotografia.

 $\theta$ 

DITORIALE **.IACKSOll** 

Se la tua performance con HERBERT'S D.P. sarà JACKSON SOFT SERIE ORO, pubblicata ogni<br>quattordici giorni nella tua Rivista.<br>Questa è una mega sfida, per mega campioni e

riserva mega sorprese. Aspettiamo!

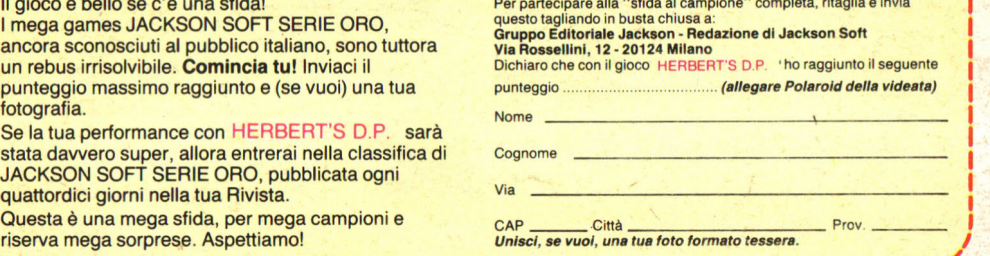

' I I I I

1

 $\mathbf{I}$